AutoCAD Crack

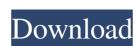

## **AutoCAD With Keygen**

Introduction to AutoCAD AutoCAD is a popular CAD tool in the architecture, engineering, and manufacturing industries. It is used for all types of drafting and design activities. AutoCAD offers many features for creating 2D drawings, complex 3D models, 2D floor plans, drawings, and drawings with 2D and 3D drawings. You can create technical drawings, architectural drawings, mechanical drawings, electrical drawings, drafting, specification, and much more. AutoCAD also has features for drafting and design that are only available in AutoCAD. You can combine features from other AutoCAD products in AutoCAD. AutoCAD has many advantages for professional and home users. You can learn how to use AutoCAD and start using it for your professional and personal projects. Contents General AutoCAD operations Creating a drawing Selecting and creating objects Layers, views, and shading Other AutoCAD operations Creating and editing text Working with files Creating and modifying palettes and keyboard shortcuts Taking a tour of AutoCAD AutoCAD operations The AutoCAD design environment The ribbon interface of AutoCAD General operations You use AutoCAD to create a drawing. You can save the drawing and create new drawings from it. You can also export the drawing to other formats. You can also send the drawing to another computer. AutoCAD has several installation modes. You can use the built-in installation wizard. You can also download and install AutoCAD from the Autodesk website. Creating a drawing You create a drawing by typing in its description in the Property sheet. You can also export a drawing from the existing drawing. You can open an existing drawing. You can also print or preview the drawing. You can save the drawing. You can save the drawing as a format that you can open later. You can save the drawing in various formats, including DWF, PDF, EPS, DXF, DWG, MDX, and SCN. You can export the drawing to PDF. You can also export the drawing as a DXF file. You can also export the drawing as a DWF file. You can also combine the drawing with another drawing. You can also group the drawings. You can insert the drawings into the drawing. You can also open an existing drawing. You can also open a drawing in AutoCAD.

## **AutoCAD Incl Product Key [Latest] 2022**

Computer Aided Design AutoCAD LT is more of a "quick" version of AutoCAD, allowing users to design in 2D or import a 3D model into it and also convert or translate a design. To make a 2D drawing, they use the "Freehand Drawing" tool, which is a 2D tool that allows the user to draw directly on the computer screen. The screen is the only "paper" that the user has to draw on and it is the same screen that is used to display a 3D model. AutoCAD does not have any defined 3D CAD software. The 3D modeling software, however, does create a 2D representation of the 3D object. This 2D representation is called "wireframe". The 3D objects are then created from the wireframe and a detailed 3D representation is created for the 3D objects. The 3D representations that are created are created from 2D objects. The user creates a drawing using the design tool. There are many tools to choose from and they include: "Freehand drawing", "geometric" and "extrusion" tools. The Freehand drawing tool allows the user to draw directly on the computer screen. The geometric tool is used to create 2D objects from a 3D model. The 3D model is used to create a 2D representation called wireframe. Extrusion is a tool that can be used to create 3D objects. "AutoSurface" is another tool that is also used to create a 2D representation of a 3D object. The 3D objects that are created from the 2D models are created into the same layer that the 2D object was created in. The layer that a 2D object is created in is called the "parent layer". If a 2D object is created in a specific layer that the 3D object is created in, then the 2D object becomes a child of that 3D object. A 3D object can be created from a 2D object with the "cone" command. When the 2D object is created with the cone command it becomes a "parent cone". It can also be made into a child of a specific object by using the "project" command, creating a projection from the 2D object to the 3D object. The 3D object. The 3D object to the 3D object.

**AutoCAD For Windows** 

Use Keygen to generate the random code and install it. Plug the serial in your laptop/computer. Open the Autocad and insert the keygen. And you are done! # is-extglob [![NPM version]( [![NPM downloads]( [![Build Status]( > Returns true if a string has an extglob pattern. ## Install with [npm]( "`sh npm i is-extglob --save-dev `` ## Install with [Bower]( "`sh bower install is-extglob --save "` ## Install with [Component]( "`sh component install jonschlinkert/is-extglob --save "` ## API

What's New In?

Markups can be sent as comments and comments can be returned as new markings. This helps you to iterate with each other. If the comments are done by you, the user, it will show up on the markers on your drawing. (video: 2:48 min.) Use line marks to sketch small changes in your design on top of existing drawings. These changes are hidden in your drawing. The lines won't appear on the original drawing. (video: 3:50 min.) Export annotations to video and send them to clients, friends or co-workers. Send comments as annotations to every drawing. (video: 6:10 min.) Make markups and comments for collaborative models. Markups can be added to a working model. Comments show up on the model. (video: 6:57 min.) Export to PDF and also export to a DWG model. Export CAD files to Microsoft Excel and import them back to AutoCAD. With the new Multi-CAD window you can select several drawings at once. Layouts can now be created with shortcut keys. They are self-contained elements, which create a new drawing that includes the markup of the layout. Raster graphics and vector graphics are better integrated in AutoCAD. Automatic layout snapping. Place drawing objects on drawings based on another drawing without manually measuring and snapping them. Manual layout snapping in conjunction with the Snap Technique. More layout commands. A bunch of new commands were added to the Drawing tab, some of them to create new layouts and to edit existing layouts. Lots of dialogs were added to the ribbon to support common tasks. The Plot Editor was simplified. Command Draw, Move and Rotate are now available on the Home tab. Graphical editing. The pen is no longer displayed by default. Copy and Paste commands can be placed anywhere in a drawing. The Pathfinding option has been added to the Preferences dialog. Numbering tools are available for all object types. Speed improvements. Find and Replace. Fixed-Width and Fixed-Scale reports. Image Viewer. Show video snapshots while editing a drawing. Edit 2D object shapes in 3D view. New

## **System Requirements:**

https://wmondemand.com/?p=4088

https://thenationalcolleges.org/wp-content/uploads/olwehar.pdf

\* 2GHz processor or faster \* 2GB RAM \* OpenGL 3.3 compatible graphics card or higher \* 10GB hard disk space \* 2GB of VRAM for a total of 4GB \* USB 2.0 port \* Windows Vista or Windows 7 \* Xbox 360 controller (not required to use GamePad) \* Internet connection \* Hard disk space required for final build: \* 5GB \* Disk space for individual builds: \* 1.5GB \*

https://hissme.com/upload/files/2022/06/aXVf7X1Zhgp7W9LYvaZS 07 7368cb98d6bd1417bef20d17493ab831 file.pdf https://rerootyourlife.com/wp-content/uploads/2022/06/wethkal.pdf https://villa-mette.com/wp-content/uploads/2022/06/abunbirt.pdf https://www.hony.nl/geen-categorie/autocad-torrent-download-for-pc-final-2022/ https://ahlihouse.com/autocad-19-1-mac-win-2022-latest/ https://sehatmudaalami65.com/?p=5858 https://www.afaceripromo.ro/autocad-free-license-key-free-latest/ https://globalunionllc.com/?p=13254 https://goodforfans.com/upload/files/2022/06/tWjN4umw4nDd5NqMgCyh 07 7368cb98d6bd1417bef20d17493ab831 file.pdf https://alessiocarlino.it/wp-content/uploads/2022/06/talbseew.pdf https://mayoreoshop.com/wp-content/uploads/2022/06/AutoCAD-2.pdf https://wanoengineeringsystems.com/autocad-20-0-activation-code-free-download-for-pc/ https://iapitb.org/wp-content/uploads/2022/06/AutoCAD-2.pdf https://edupedo.com/wp-content/uploads/2022/06/carmharr.pdf https://invertebase.org/portal/checklists/checklist.php?clid=7668 https://cuisinefavorits.online/wp-content/uploads/2022/06/AutoCAD-1.pdf https://siddhaastrology.com/autocad-serial-number-full-torrent-free-download-2022-latest/

https://mykingdomtoken.com/upload/files/2022/06/akdYXdAJSFikJ3vPpBT9 07 7368cb98d6bd1417bef20d17493ab831 file.pdf